## Package 'prepplot'

April 5, 2018

<span id="page-0-1"></span><span id="page-0-0"></span>Version 0.7

Date 2018-04-03 Title Prepare Figure Region for Base Graphics Author Ulrike Groemping Maintainer Ulrike Groemping <groemping@beuth-hochschule.de> Imports graphics, grDevices, plotrix, shape Suggests bookdown, knitr, ggplot2, gridBase VignetteBuilder knitr Description A figure region is prepared, creating a plot region with suitable background color, grid lines or shadings, and providing axes and labeling if not suppressed. Subsequently, information carrying graphics elements can be added (points, lines, barplot with add=TRUE and so forth). License GPL  $(>= 2)$ NeedsCompilation no Repository CRAN

Date/Publication 2018-04-05 13:14:24 UTC

### R topics documented:

prepplot . . . . . . . . . . . . . . . . . . . . . . . . . . . . . . . . . . . . . . . . . . . [1](#page-0-0)

#### **Index** [8](#page-7-0) **8**

prepplot *Functions to prepare a figure region for base graphics*

#### **Description**

Function prepplot prepares a figure region according to individual preferences regarding background color, axes, stripes and/or gridlines; optionally, labelling can be done with the function. Function stripes draws the vertical or horizontal stripes for prepplot and can also be used independently.

#### Usage

```
prepplot(xlim, ylim,
       bg = "grey92", xaxs=NULL, yaxs=NULL,
       lwd.axis = 0, col.axis = "grey20",
       border = ifelse(lwd.axis == 0, bg, col.axis),
       axes = TRUE, xaxt = par("xaxt"), yaxt = par("yaxt"),
       xticks = NULL, yticks = NULL,
       xticklabs = xticks, yticklabs = yticks,
       mgpx = par("mgp"), xaxside = 1,
       mgpy = mgpx, yaxside = 2,
       xlab = NULL, ylab = NULL,
       cex = par("cex"), las = 1, lasx = las, lasy = las,
       gridx = FALSE, gridy = FALSE,gridxminor = 0, gridyminor = 0,
       lty.grid = ifelse(max(gridxminor, gridyminor) > 0,
                         "solid", "dotted"),
       col.grid = "grey50",lwd = par("lwd"), lwd.grid = lwd,
       lty.grid.minor = "dotted",
       col.grid.minor = col.grid,
       lwd.grid.minor = 0.5 * lwd.grid,
       stripesx = FALSE, stripesy = FALSE,
       col.stripes = "grey98",
       axis.arrow = FALSE,
       arrow.length = 0.3, arrow.width = 0.2,
       arrow.code = 2, arrow.type = "triangle", ...)stripes(stripesx = numeric(0), stripesy = numeric(0), col.stripes = "grey90",
```

```
usr=NULL, ...)
```
#### Arguments

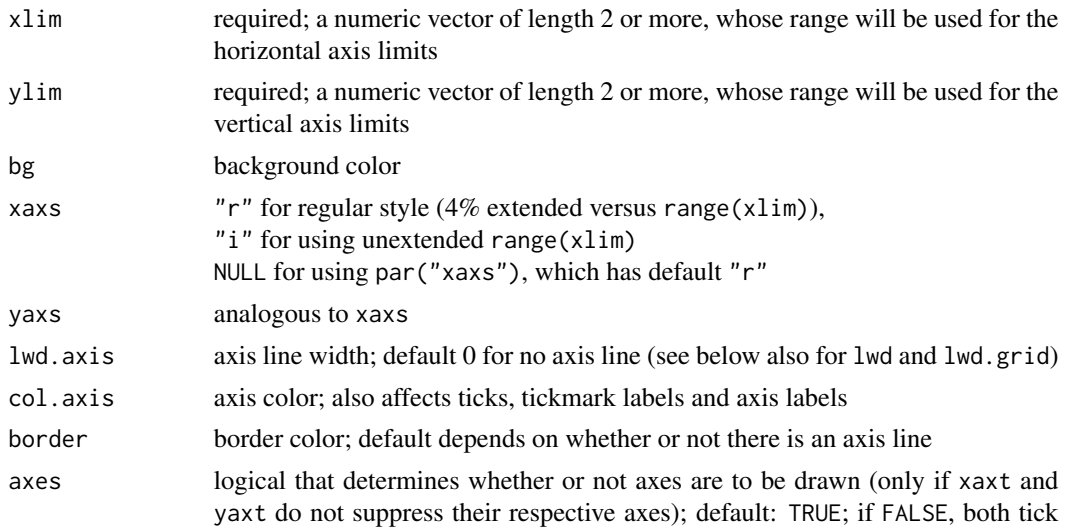

<span id="page-2-0"></span>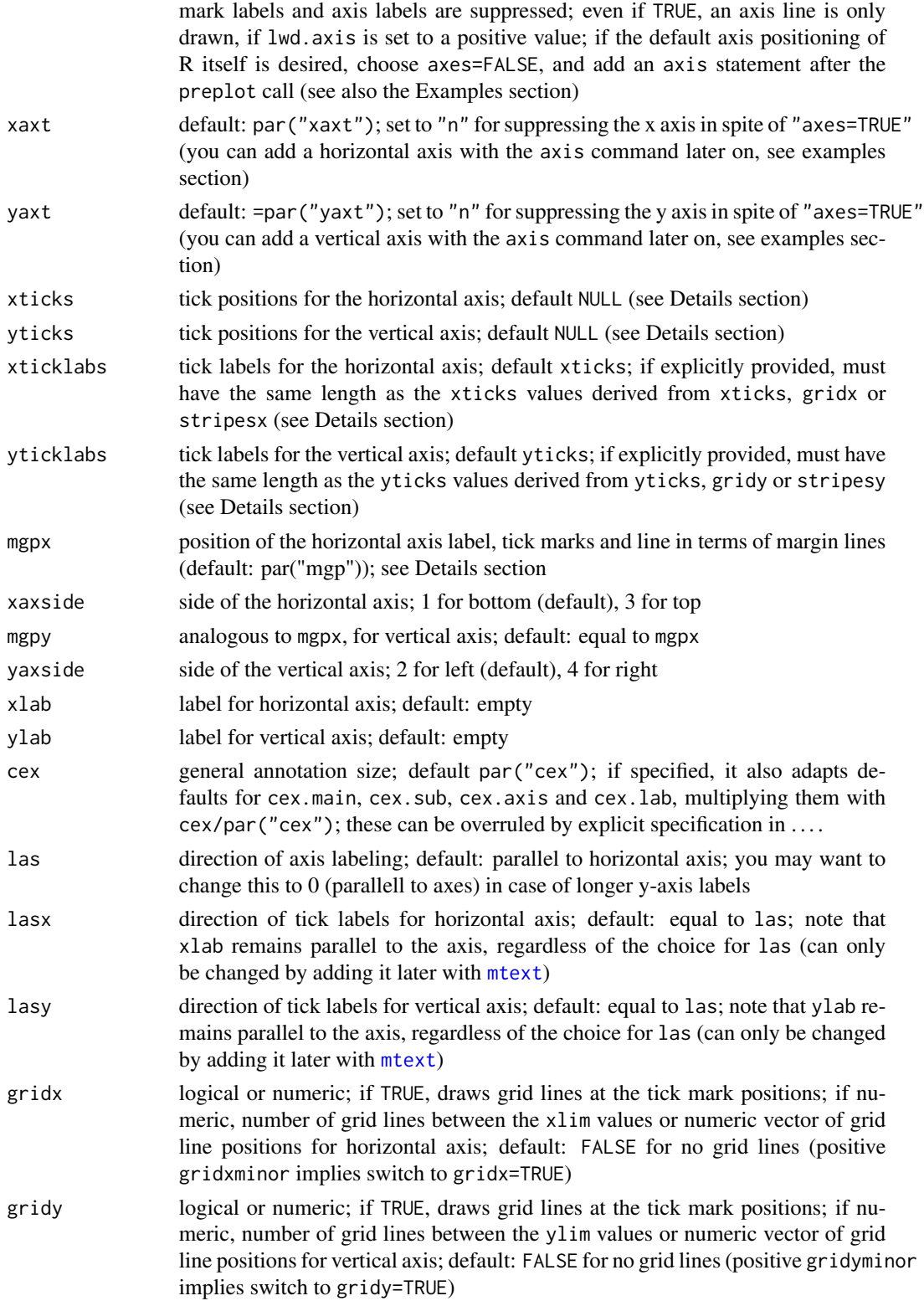

<span id="page-3-0"></span>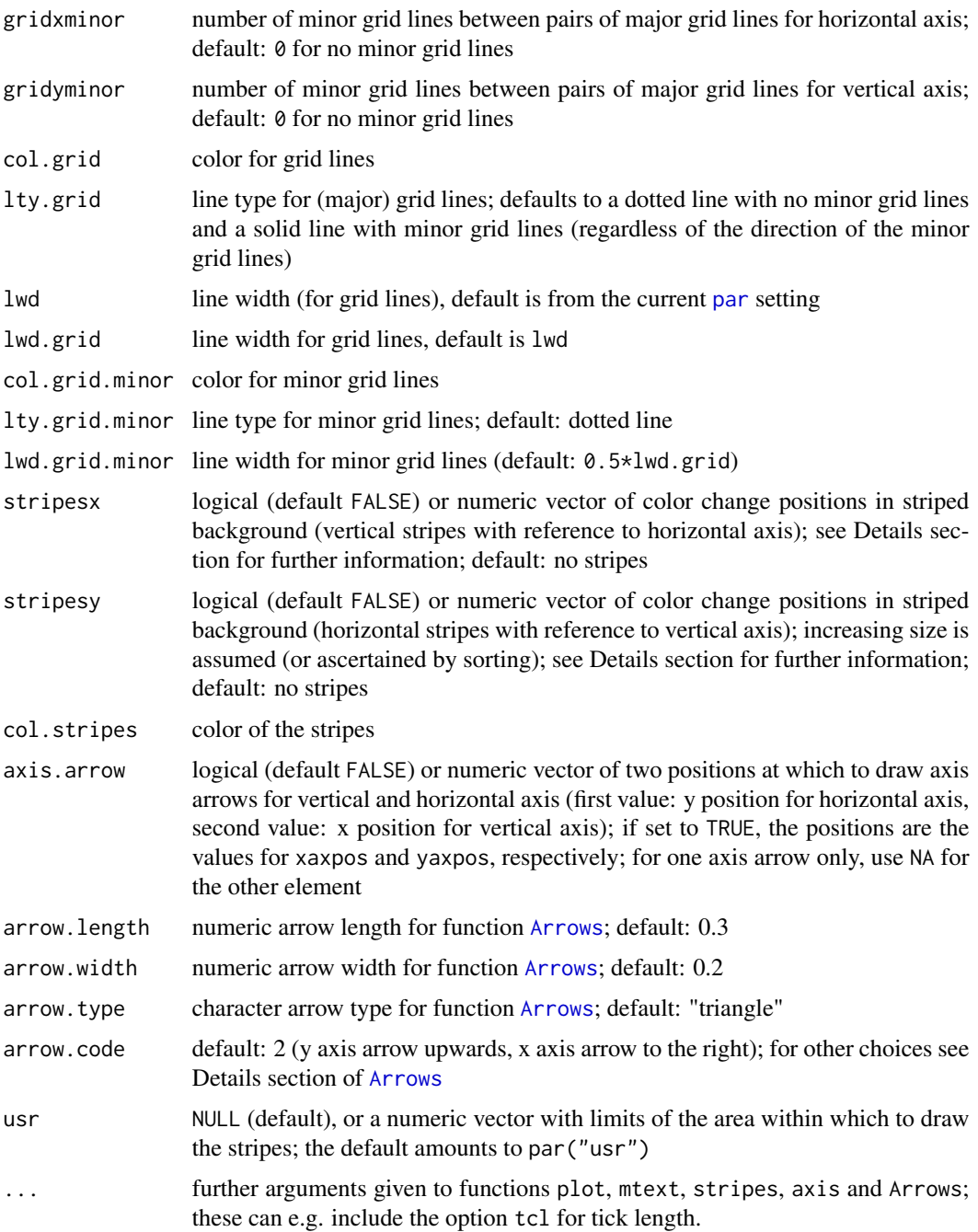

#### Details

prepplot supports the preparation of a customized plot region to which the information carrying graphical elements can be added. It can be used with all functions that allow adding to existing base graphics plots (e.g. points, lines, barplot, rect, symbols, ...). Usage with other functions is also possible, but requires careful application after setting par(new=TRUE).

#### <span id="page-4-0"></span>prepplot 5

If an axis is not suppressed (by axes=FALSE or xaxt="n" or xaxt="n"), axis ticks are placed at the positions specified in xticks or yticks; if these are NULL, numeric specifications for gridx or gridy determine the tick positions, and if these are also non-existent, numeric specifications for stripesx or stripesy determine the tick positions. If all these are unspecified, the tick positions are determined from the default axis behavior using function [axisTicks](#page-0-1) (with option log=FALSE). Per default, axis lines (whether visible or width 0) meet at the position (x1im[1], y1im[1]) (assuming 2-element limits, which are determined from longer \*lim arguments with the range function, where needed); options mgpx or mgpy can be used for moving the axis line, tick labels and/or axis labels inwards or outwards; they default to the settings in par("mgp"), and it may be convenient to change that setting rather than using the option in several prepplot calls (see also Example section). Instead of specifying the labelling with function prepplot, it can also be handled by subsequent title and/or axis statements.

For grid lines, it is possible to provide minor grid lines (by specifying the number of minor grid lines between major ones); it is also possible to specify major grid lines in complete independence of the tick mark positions, e.g. for displaying information on regulatory limits, target values or specific events (on a time axis).

For stripes, specifying TRUE uses xticks or yticks values for the creation of stripes. Elements of stripes vectors that are outside their respective axis limits are silently moved to the nearest limit of the plot area (i.e. to the suitable element of usr). Note that the sorting of stripe entries should correspond to the sorting of axis limits (i.e., e.g., if  $x\lim[1] > x\lim[2]$ , sorting is decreasing instead of increasing); elements of stripesx are sorted to conform to this rule, and duplicates are removed. If the remaining vector stripesx has an even number of elements, length(stripesx/2) vertical stripes are drawn between pairs of neighbouring stripesx elements. Otherwise, the handling depends on the first and last (sorted) element of stripesx: if the first (sorted) element equals xlim[1], a narrow stripe in the beginning is drawn, and the remaining even number of stripesx elements is treated in pairs as before; otherwise, if the last (sorted) element equals xlim[2], a narrow stripe in the end is drawn; if neither the first nor the last element coincides with an element of xlim, the last element of stripesx is simply omitted. stripesy is treated analogously to stripesy. Like gridlines, stripes can be completely independent of tick marks (see e.g. the last example).

#### Value

The function does not return anything; it is called for its side effects.

#### Author(s)

Ulrike Groemping

#### References

Murrell, P. (2011). R graphics. CRC, Boca Raton. [https://www.stat.auckland.ac.nz/~paul/](https://www.stat.auckland.ac.nz/~paul/RG2e/) [RG2e/](https://www.stat.auckland.ac.nz/~paul/RG2e/)

Rahlf, T. (2017). Data visualisation with R. Springer International Publishing AG, Cham.

#### See Also

See also [Arrows](#page-0-1) for arrows.

#### Examples

```
## default
prepplot(0:10, -5:5)
prepplot(0:10, -5:5, xaxs="i", yaxs="i")
## with stripes and grid based on default tick positions
prepplot(0:10, -5:5, stripesy=TRUE, gridx=TRUE)
## with white background,
## axis lines and small ticks,
## major and minor grid for y,
## and plot area defined by axis limits
## instead of default usr coordinates
## (border is drawn because of lwd.axis)
## mgpx moves tick position labels closer to axes
prepplot(0:10, -5:5, bg="white", xaxs="i", yaxs="i",
   lwd.axis = 1,
    gridy=c(-5,0,5), gridyminor=4,
   tcl=-0.2, mgpx=c(3,0.5,0))
## without axis lines but with default background
## looks better with bg.area="lim"
## unless actual data points extend to the limits
prepplot(0:10, -5:5, yticks=seq(-5,5,5),
        gridy=-5:5, gridx=TRUE,
        xaxs="i", yaxs="i")
## with axis arrows
## narrower margins
## small tick marks
## tick annotations close to axis
par(mar=c(3,3,2,1), mgp=c(2,0.35,0))
prepplot(0:10, -5:5, yticks=seq(-5,5,5),
         gridy=-5:5, gridx=TRUE, lwd.axis=1, tcl=-0.2,
        border="grey92", axis.arrow=TRUE)
dev.off() ## eliminates modified par settings
## xaxs and yaxs set in par
## labeling subsequently or in prepplot
## mgp or mgpx used for moving labeling closer to axis
par(mfrow=c(1,2), xaxs="i", yaxs="i")
 ## adding labeling subsequently
 par(mgp=c(2.25,0.75,0))
 prepplot(0:10, -5:5, yticks=seq(-5,5,5),
           gridy=-5:5, gridx=TRUE)
 title(xlab="x axis label", ylab="y axis label",
 sub="Labeling added subsequently", main="mgp set in par")
 ## adding labeling subsequently
 par(mgp=c(3,1,0)) # back to default
 ## adding labeling within the function
 prepplot(0:10, -5:5, yticks=seq(-5,5,5),
           gridy=-5:5, gridx=TRUE,
           xlab="x axis label", ylab="y axis label",
```
#### prepplot that the contract of the contract of the contract of the contract of the contract of the contract of the contract of the contract of the contract of the contract of the contract of the contract of the contract of

mgpx=c(2.25,0.75,0), main="mgpx set in prepplot", sub="Labeling added within prepplot") ## the difference: sub reacts to mgp, not to mgpx dev.off() ## eliminates modified par settings

## further examples in the pdf vignette ## access with vignette("prepplotOverview")

# <span id="page-7-0"></span>Index

∗Topic aplot prepplot, [1](#page-0-0) ∗Topic hplot  $propto$ , [1](#page-0-0)

Arrows, *[4,](#page-3-0) [5](#page-4-0)* axisTicks, *[5](#page-4-0)*

mtext, *[3](#page-2-0)*

par, *[4](#page-3-0)* prepplot, [1](#page-0-0)

stripes *(*prepplot*)*, [1](#page-0-0)